2023/08/12 18:54 1/2 Opponent Applied Forces

## **Opponent Applied Forces**

Use this to apply forces to the opponent during a move. Useful for creating moves like "push block".

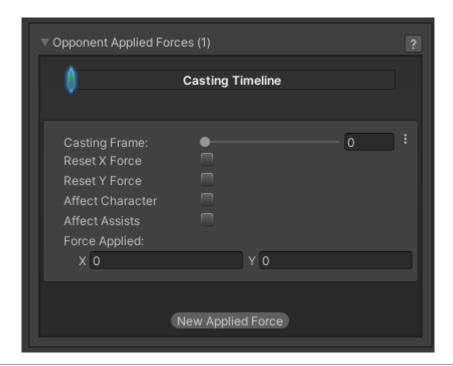

**Casting Frame:** When during the move should the force be applied.

**Reset X Force:** When this force is applied, this character may already be under the effects of other forces. Should its horizontal value be reset?

**Reset Y Force:** When this force is applied, this character may already be under the effects of other forces. Should its vertical value be reset?

**Force Applied:** The horizontal (x) and vertical (y) forces that you want to apply. The impact of these numbers may vary depending on the characters weight and game's gravity.

**Affect Character** Affect the opponent's character

**Affect Assists** Affect all opponent's assists

## Code example:

```
void OnHit(HitBox strokeHitBox, MoveInfo move, ControlsScript hitter){
   foreach(AppliedForce appliedForce in move.opponentAppliedForces){
      Debug.Log("Casting Frame:" + appliedForce.castingFrame);
      Debug.Log("Horizontal Force applied:" + appliedForce.force.x);
   }
}
```

## Last update: 2022/07/07 04:12

## < Back to Move Editor

From:

http://www.ufe3d.com/ - Universal Fighting Engine

Permanent link:

http://www.ufe3d.com/doku.php/move:opponentappliedforce

Last update: 2022/07/07 04:12

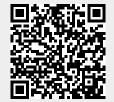

http://www.ufe3d.com/ Printed on 2023/08/12 18:54